# Ошибки при работе с порталом

- [Общая информация](#page-0-0)
	- [Ошибки при регистрации](#page-0-1)
		- [«Логин должен содержать только цифры, латинские буквы и символы ". \\_"»](#page-0-2)
		- [«Пароли не совпадают»](#page-0-3)
		- [«Пользователь с таким логином уже зарегистрирован»](#page-1-0)
- [Ошибки при добавлении Рутокен MFA](#page-1-1)
	- [«Название ключа не может быть пустым»](#page-1-2)
	- [«Добавление токена. Произошла ошибка, попробуйте еще раз»](#page-2-0)
- [Ошибки при добавлении Рутокен OTP](#page-2-1)
	- [«Неверный одноразовый пароль»](#page-2-2)
- [Ошибки при двухфакторной аутентификации](#page-3-0)
	- [«Учетной записи с таким логином не существует»](#page-3-1)
	- [«Введен неверный одноразовый пароль»](#page-4-0)
- [Ошибки при беспарольной аутентификации](#page-5-0)
	- [«Подключение к токену. Произошла ошибка, попробуйте еще раз»](#page-5-1)

### <span id="page-0-0"></span>Общая информация

Данный документ является дополнением к [основной инструкции](https://dev.rutoken.ru/pages/viewpage.action?pageId=150241345) и отражает все возможные ошибки при работе с Порталом, их причины и способы решения.

### <span id="page-0-1"></span>Ошибки при регистрации

#### <span id="page-0-2"></span>«Логин должен содержать только цифры, латинские буквы и символы ". - \_"»

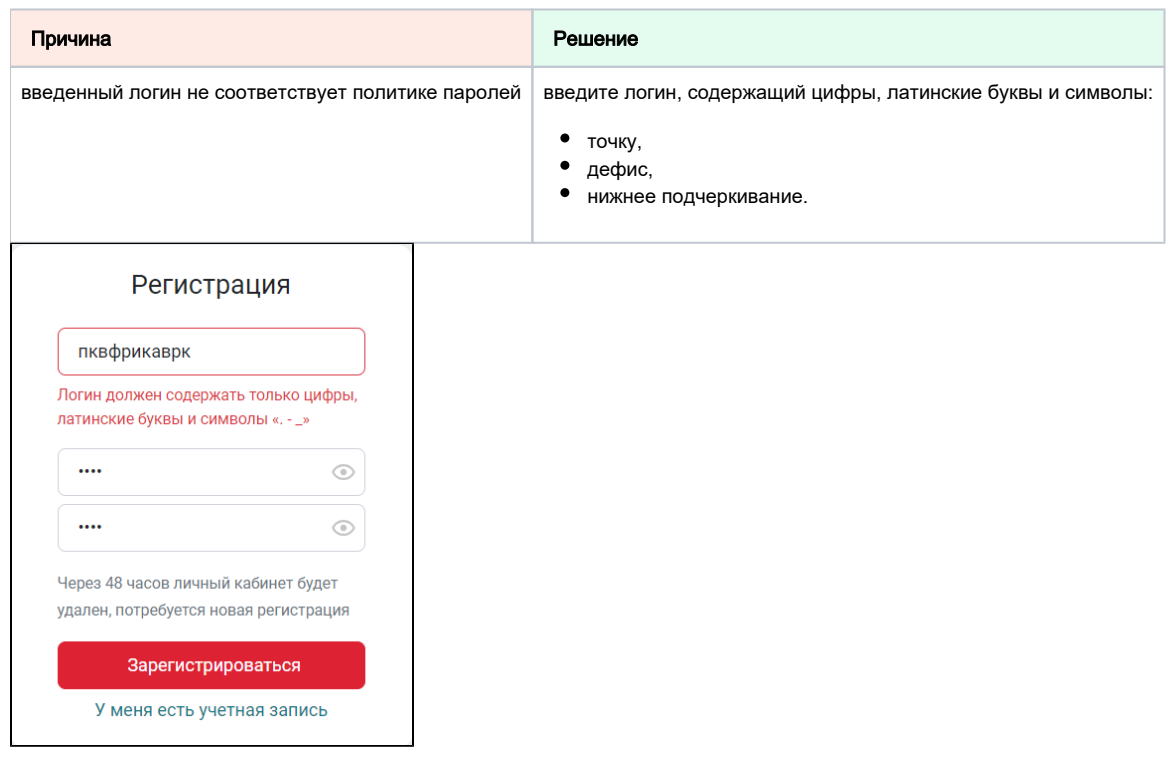

#### <span id="page-0-3"></span>«Пароли не совпадают»

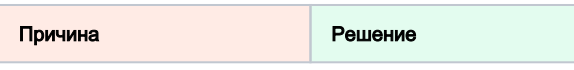

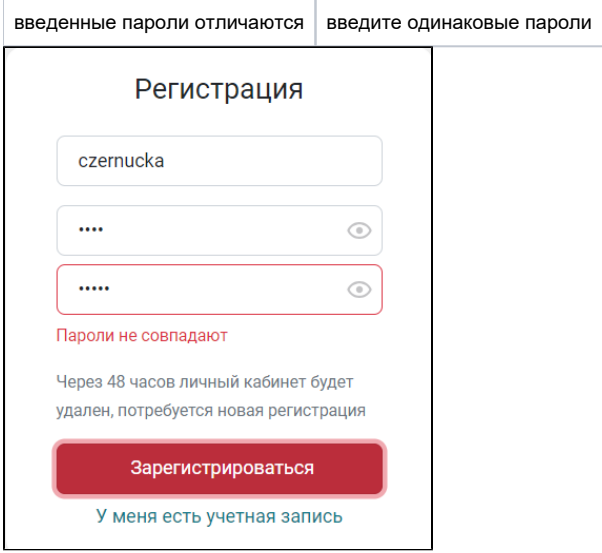

### <span id="page-1-0"></span>«Пользователь с таким логином уже зарегистрирован»

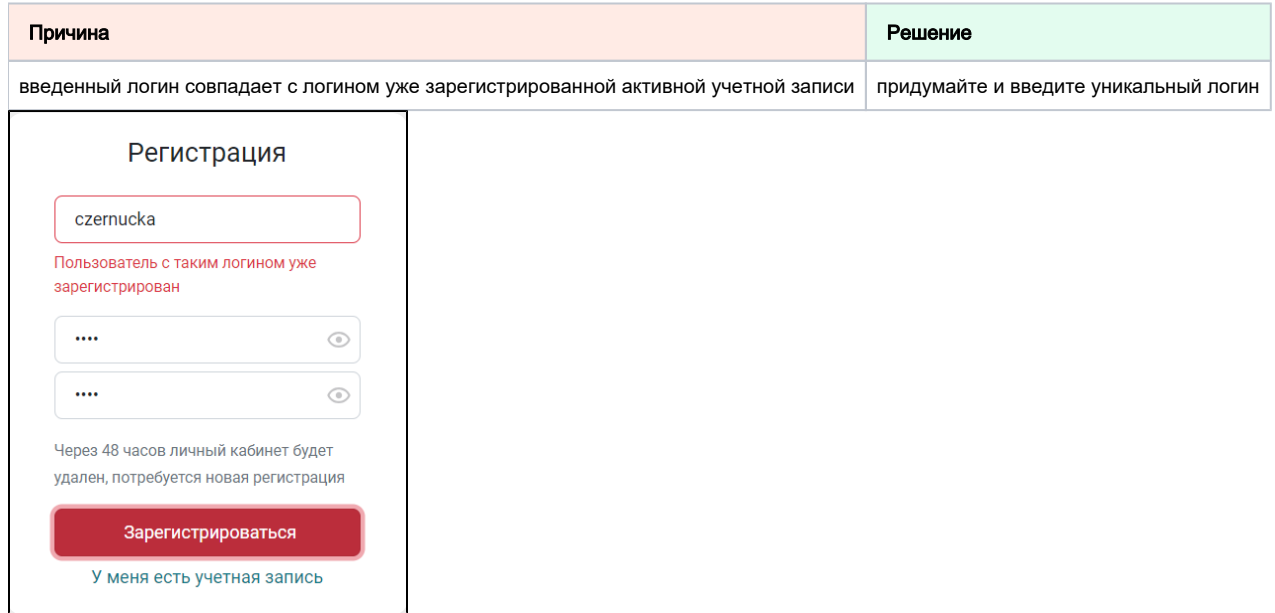

# <span id="page-1-1"></span>Ошибки при добавлении Рутокен MFA

### <span id="page-1-2"></span>«Название ключа не может быть пустым»

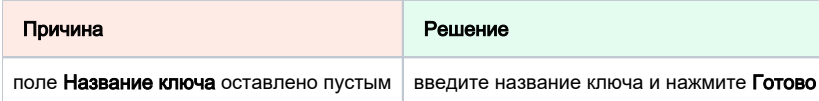

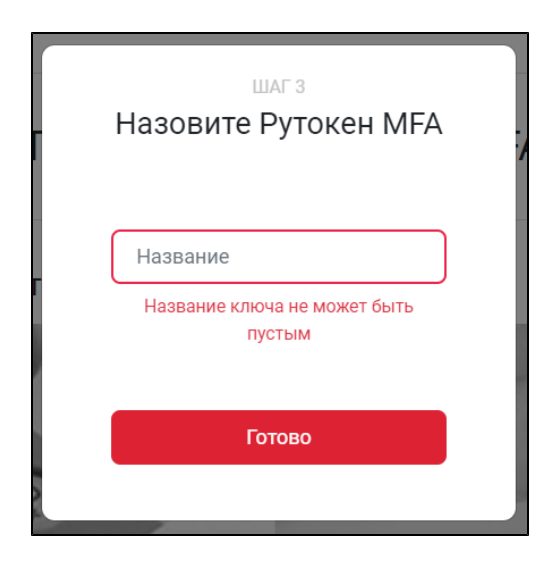

### <span id="page-2-0"></span>«Добавление токена. Произошла ошибка, попробуйте еще раз»

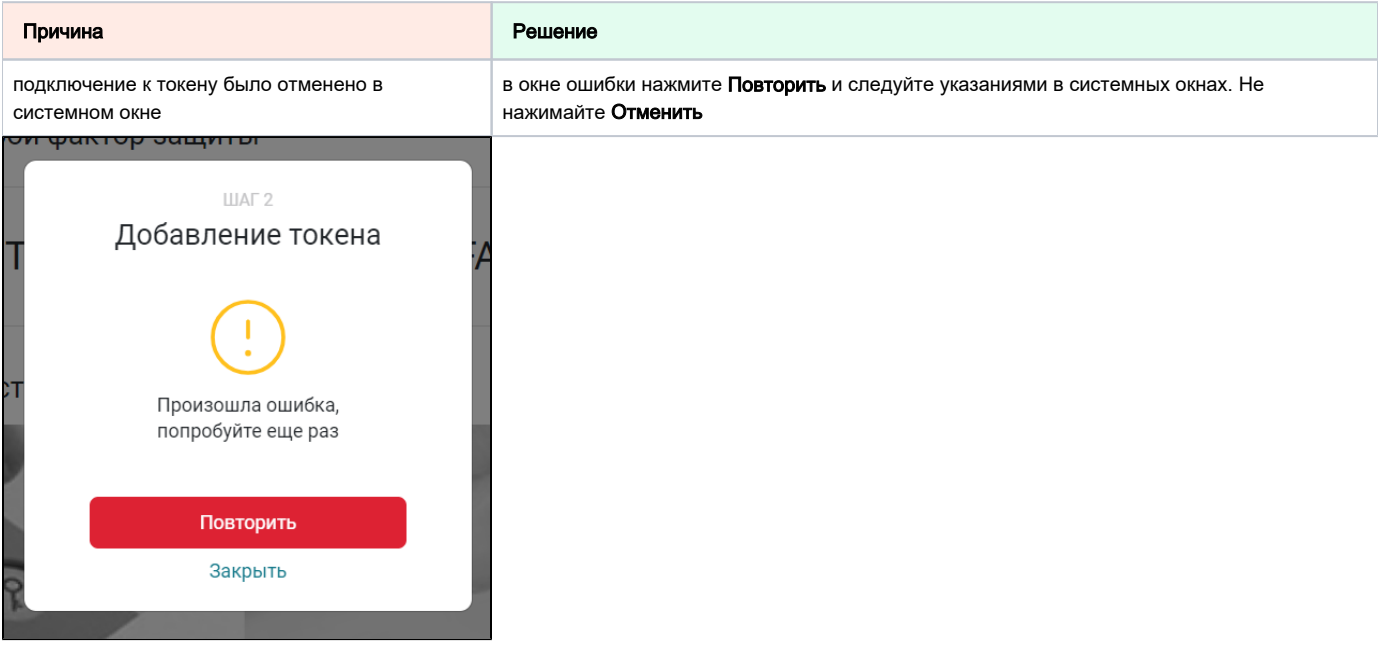

## <span id="page-2-1"></span>Ошибки при добавлении Рутокен OTP

### <span id="page-2-2"></span>«Неверный одноразовый пароль»

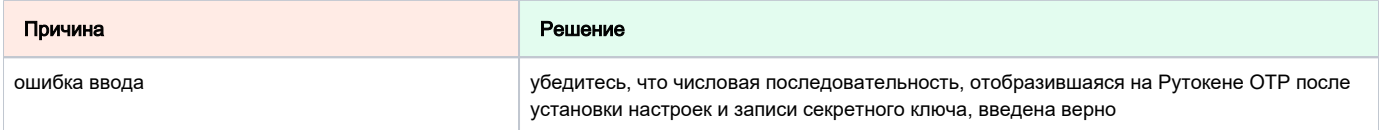

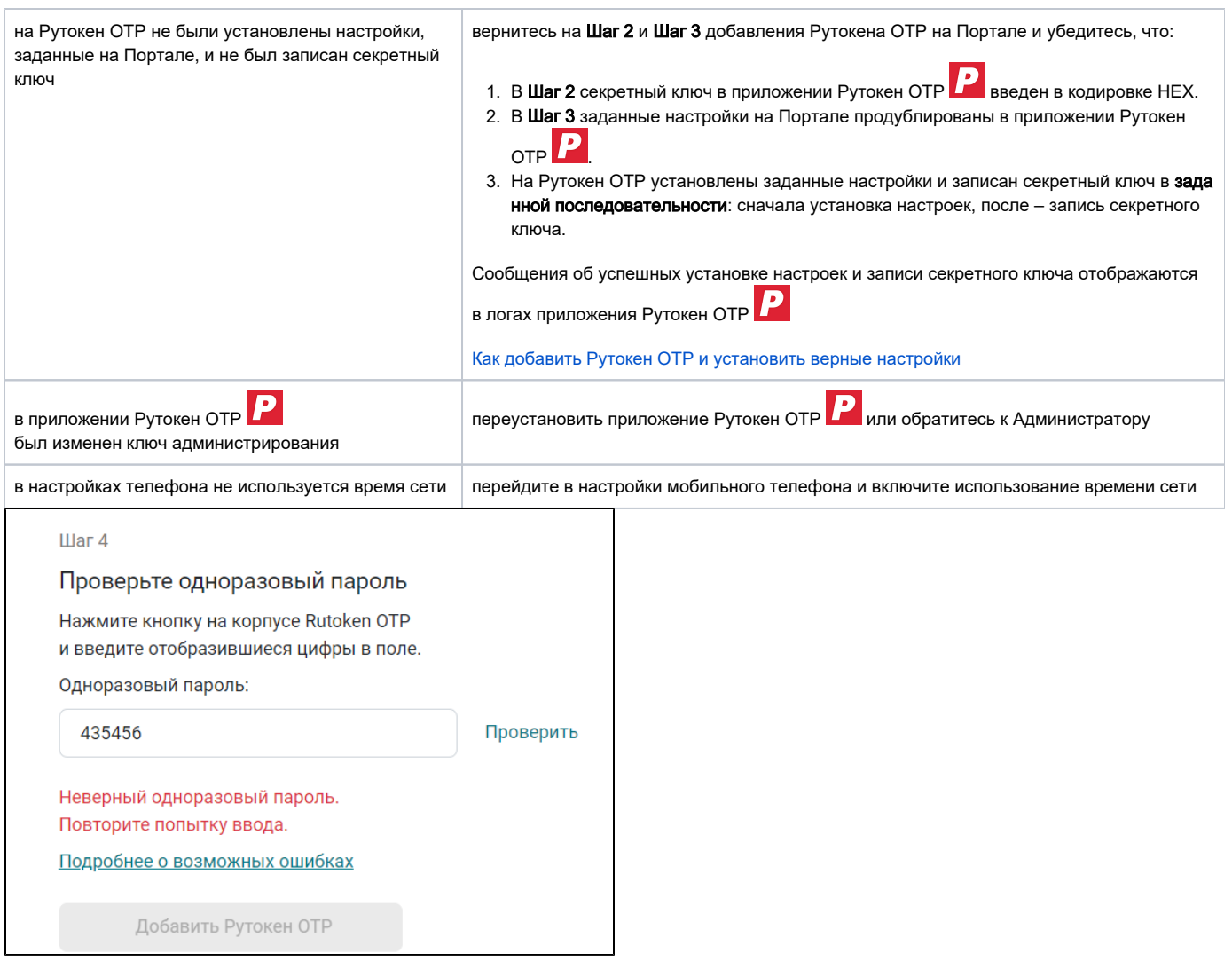

# <span id="page-3-0"></span>Ошибки при двухфакторной аутентификации

## <span id="page-3-1"></span>«Учетной записи с таким логином не существует»

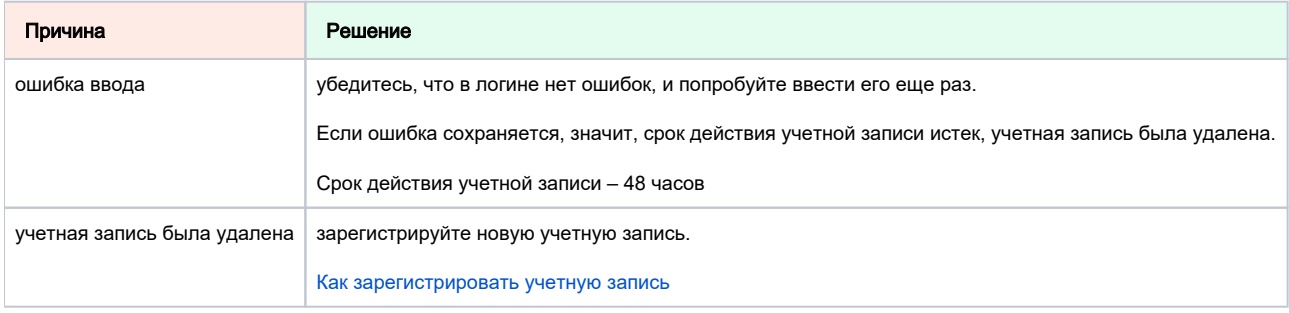

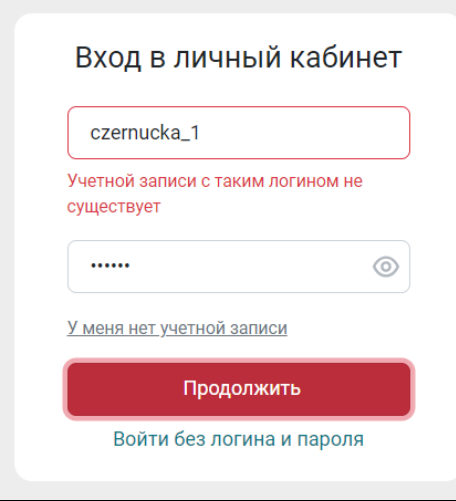

#### «Введен неверный пароль»

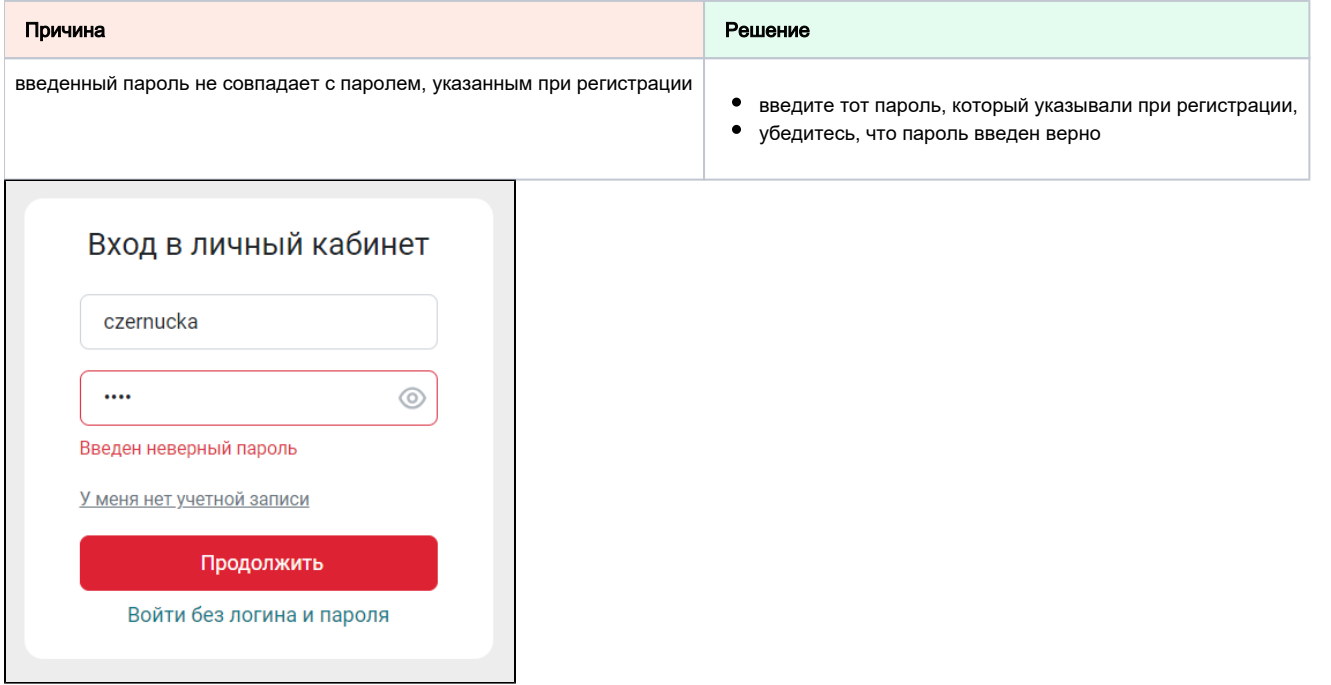

### <span id="page-4-0"></span>«Введен неверный одноразовый пароль»

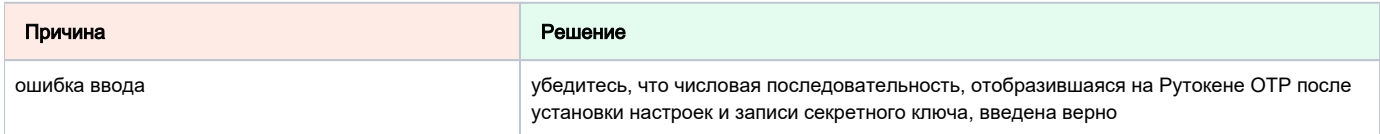

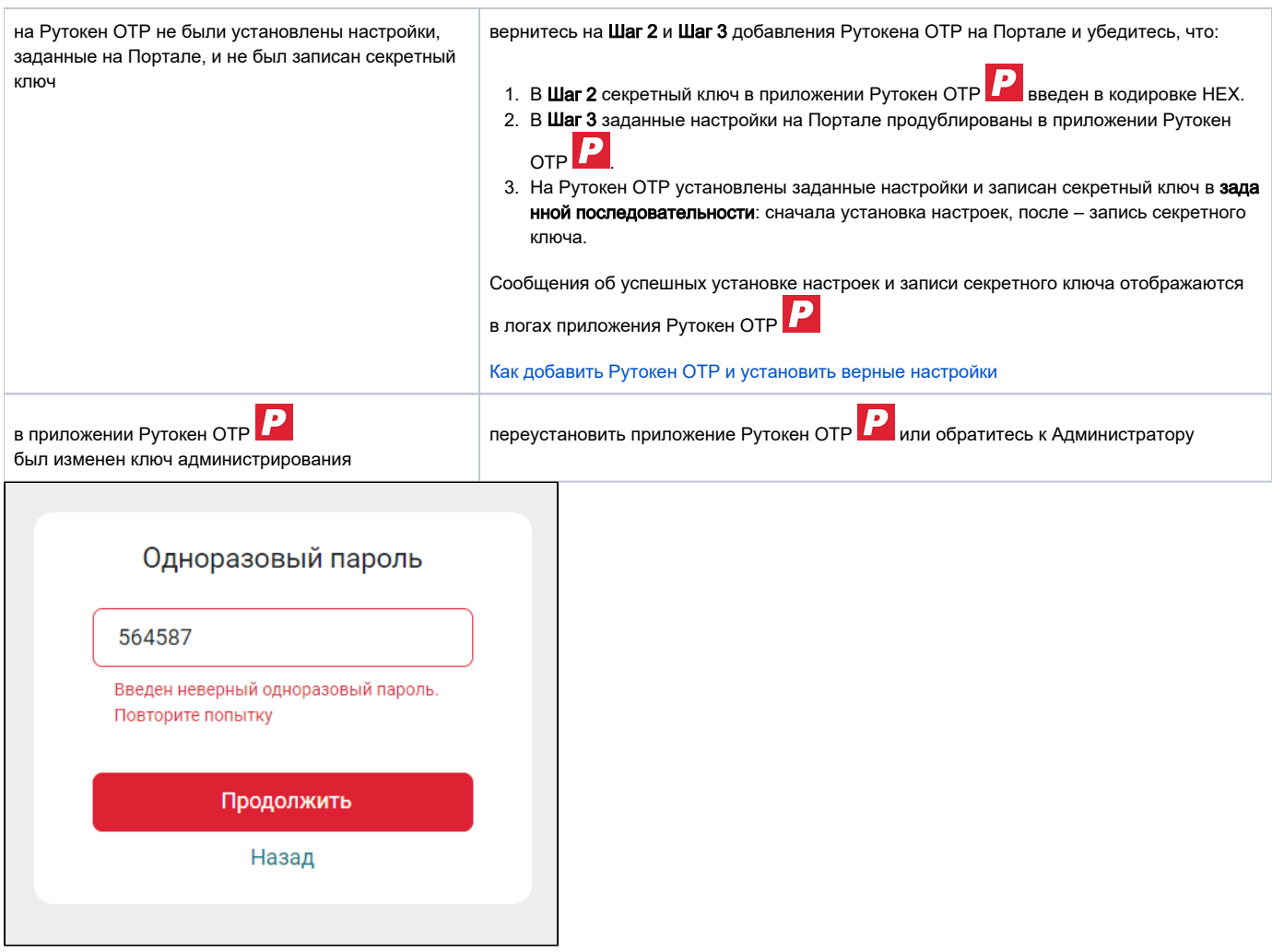

# <span id="page-5-0"></span>Ошибки при беспарольной аутентификации

### <span id="page-5-1"></span>«Подключение к токену. Произошла ошибка, попробуйте еще раз»

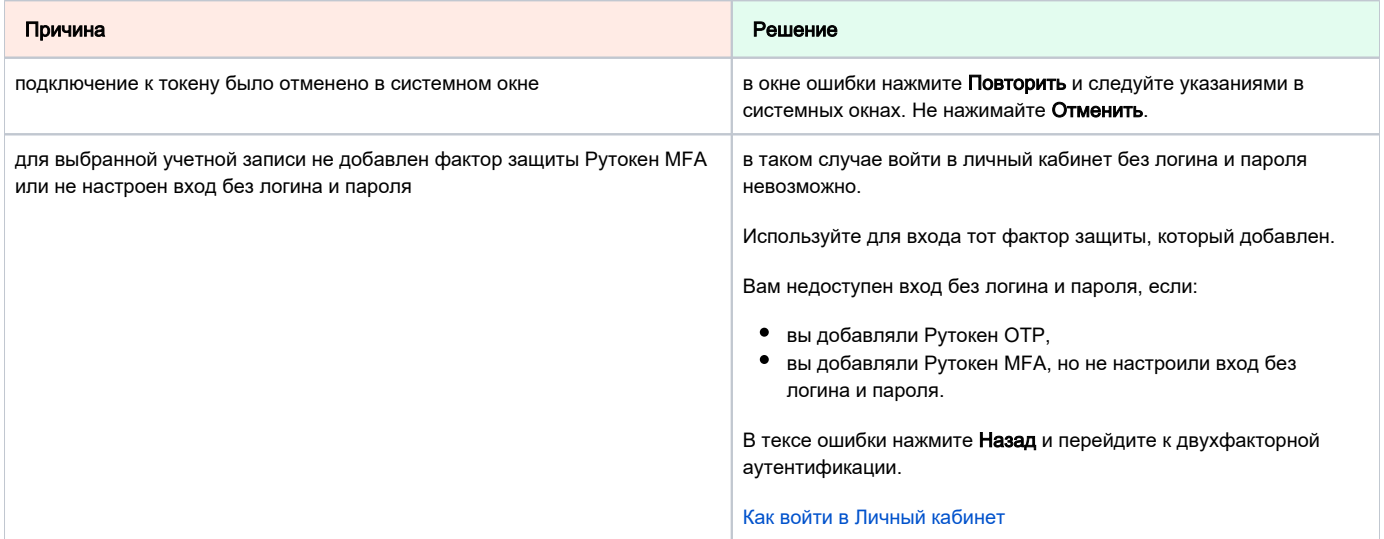

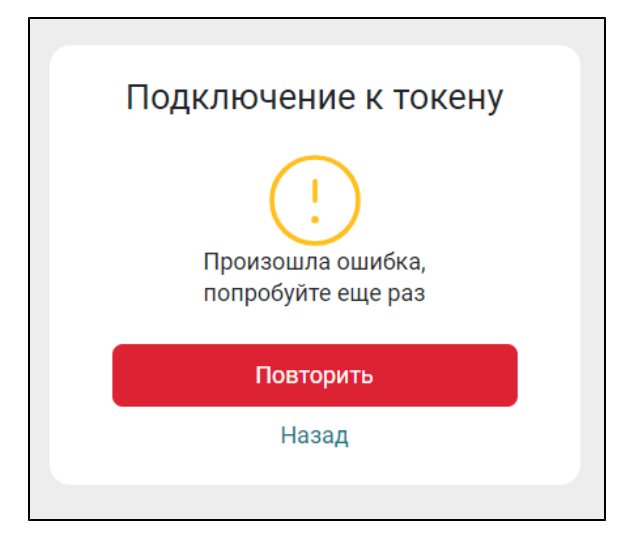